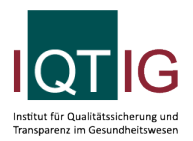

#### NEO (Spezifikation 2024 V03)

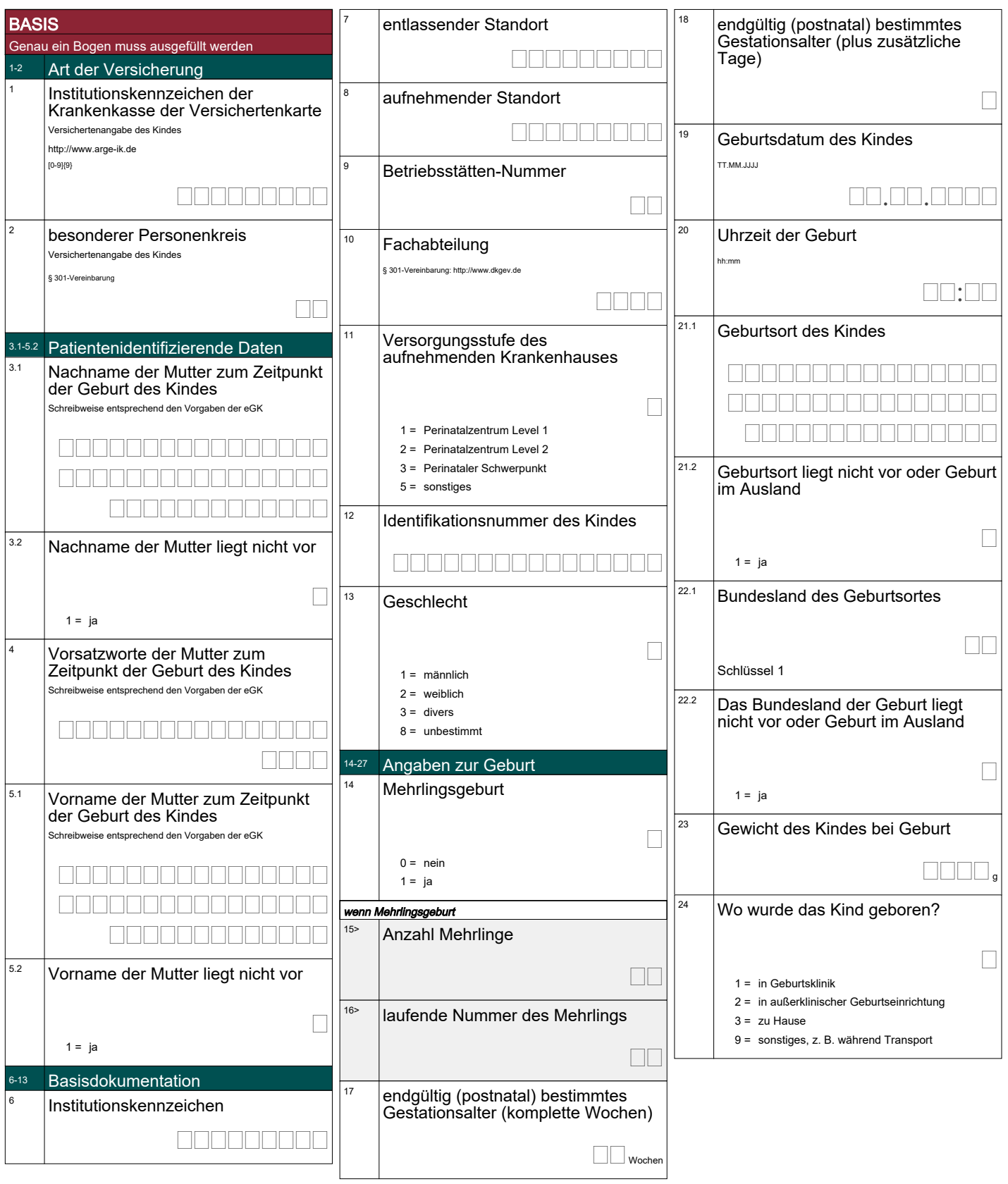

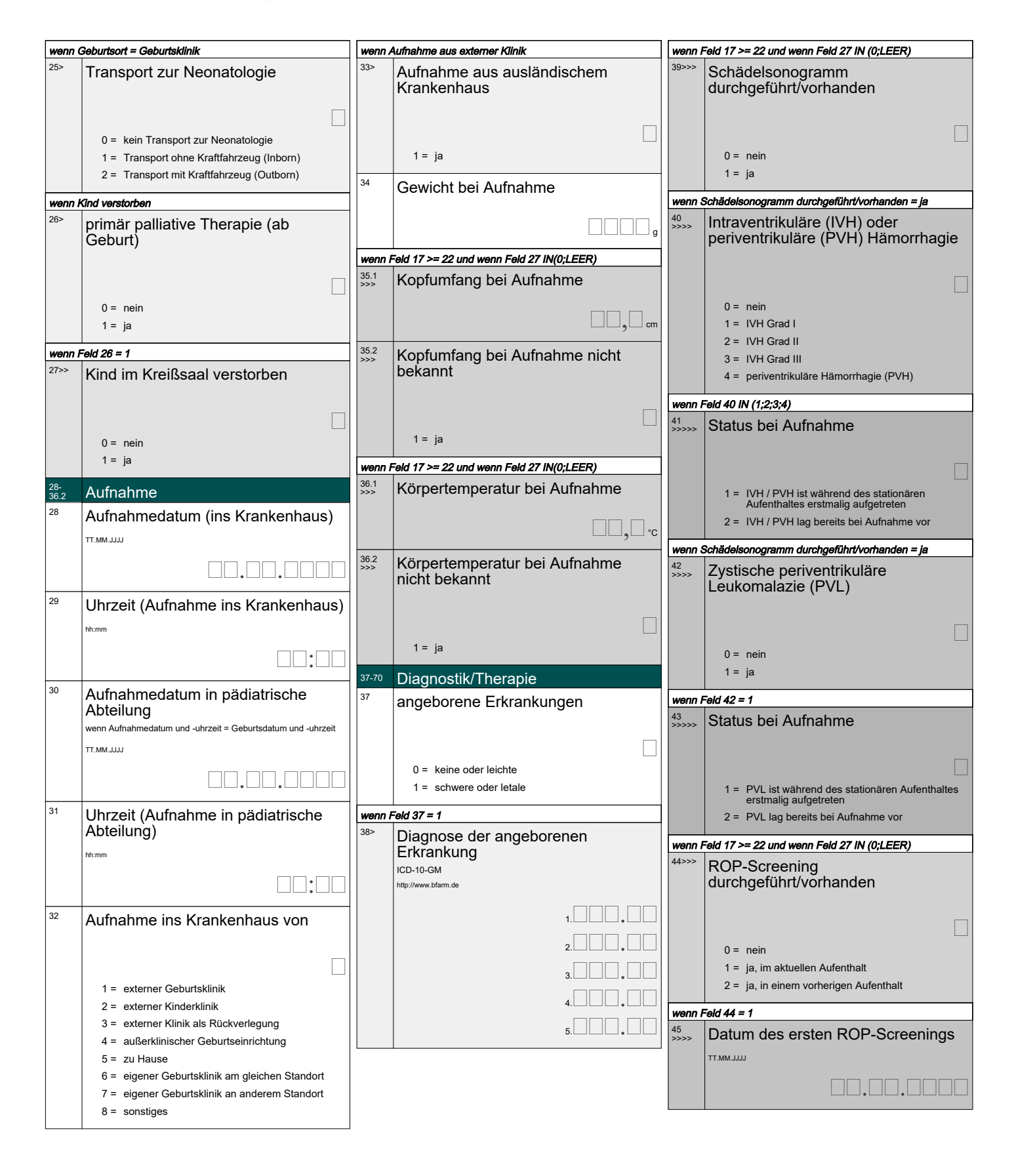

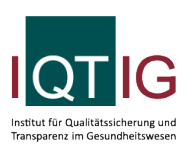

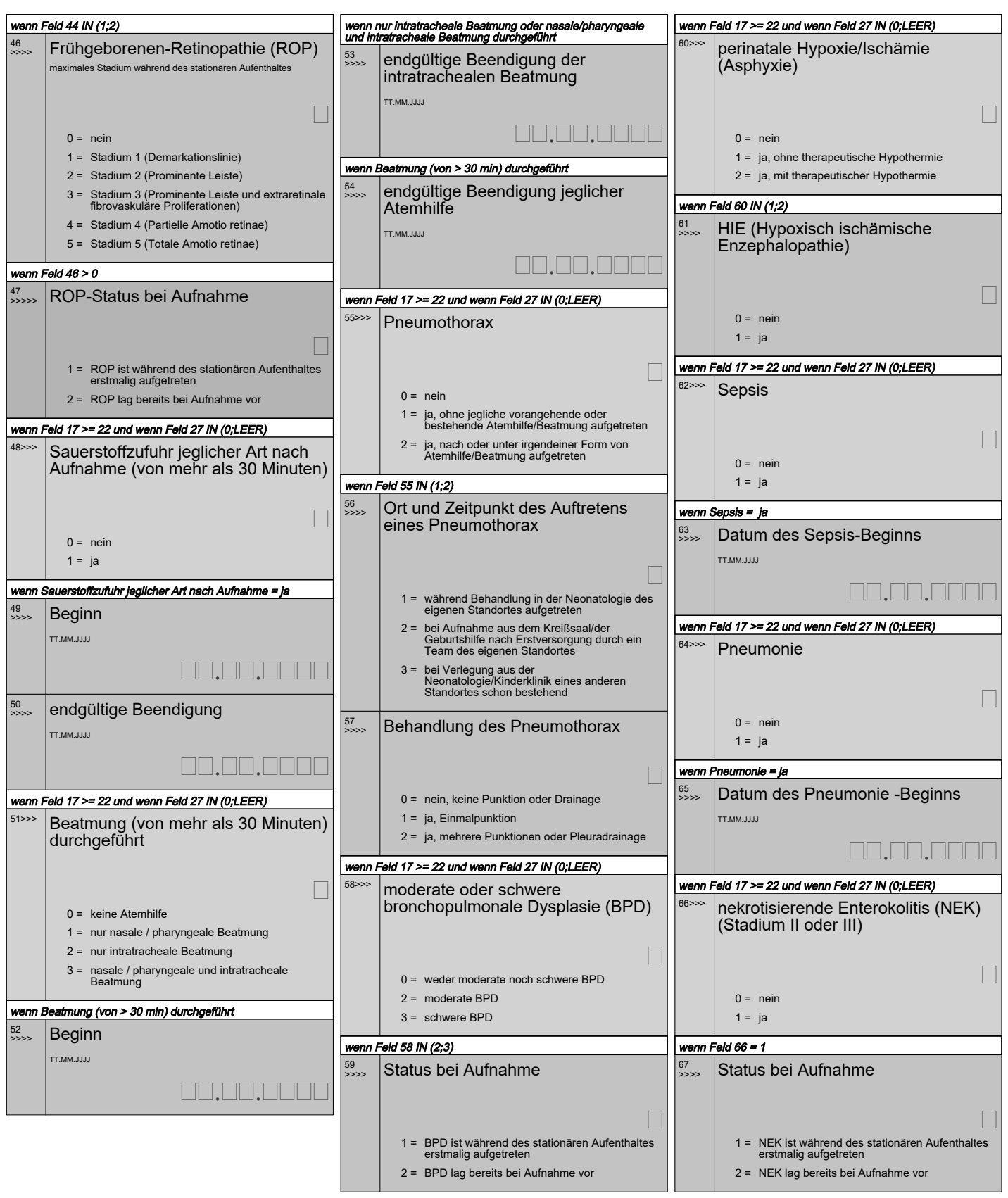

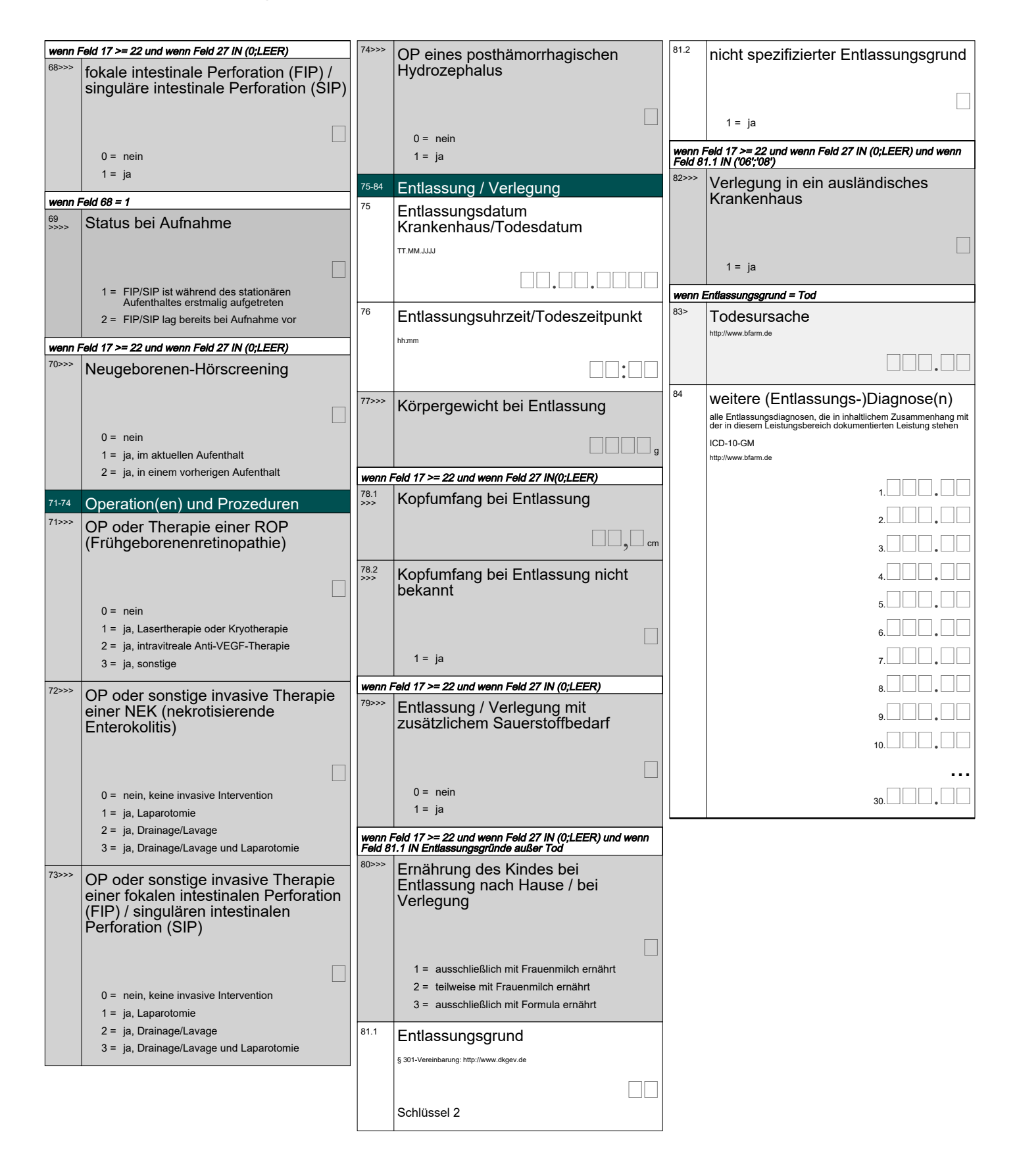

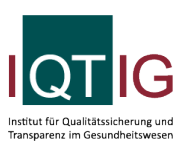

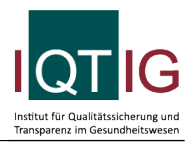

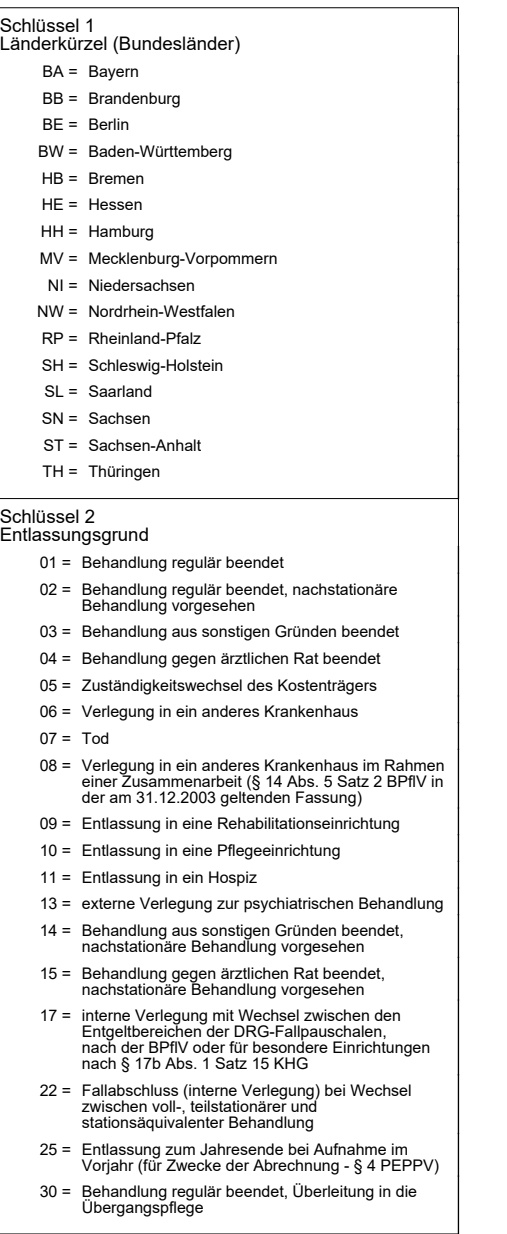